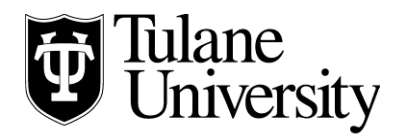

## **Tulane Law Financial Aid Office**

## **Tulane Law School Loan Checklist 2020-2021**

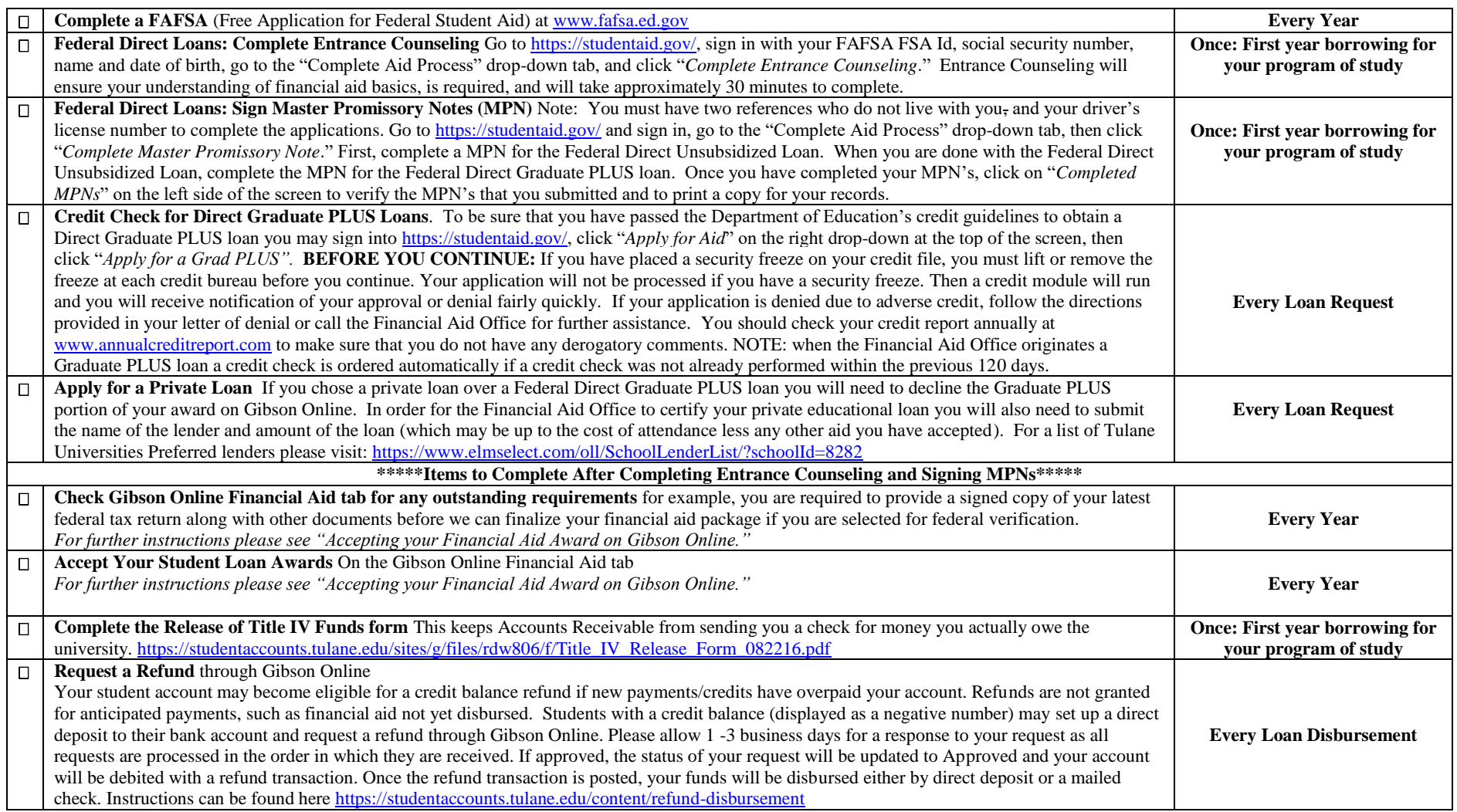

Updated 1/23/2020